# **CHAPITRE 8**

# Les coûts partiels

## **Rappel des notions :**

Les charges peuvent être classées à travers ce tableau ci-après :

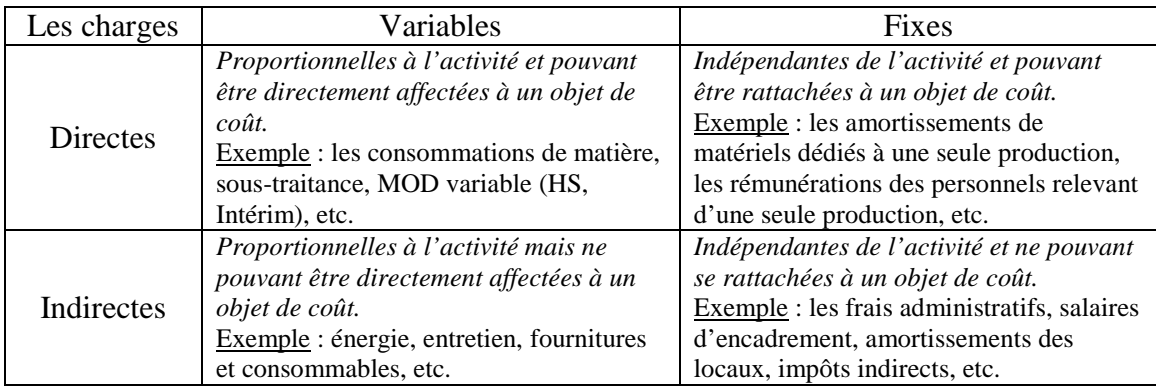

Les coûts partiels ne prennent pas en compte la totalité des charges. Deux méthodes y sont associées :

- le coût variable
- le coût spécifique

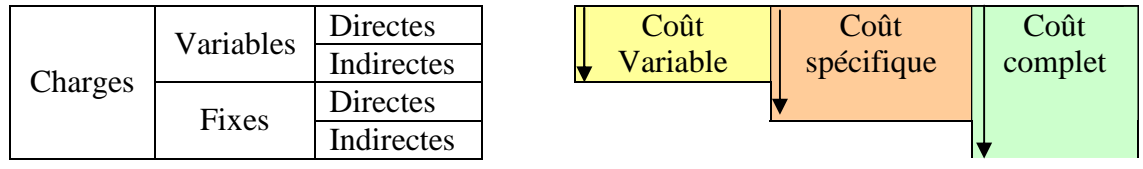

Le coût variable et le coût spécifique sont mobilisés en fonction du problème de gestion à résoudre : poursuite ou abandon d'une activité, appel ou non à la sous-traitance, etc.

# **1. La méthode du coût variable**

Objectif : on mesure la contribution de chaque objet de coûts à la couverture des charges fixes en calculant une **marge sur coût variable.** 

# **11. Définitions**

Seules les charges variables (qu'elles soient directes ou indirectes) sont prises en compte pour le calcul des coûts. La marge sur coût variable est la différence entre le chiffre d'affaires et le coût variable. Elle doit être suffisante pour couvrir les charges fixes et dégager un bénéfice.

$$
MCV = CA - CV
$$

Le taux de marge sur coût variable (coef MCV) exprime la marge sur coût variable par euro de CA.

$$
Taux\,\text{MCV} = \frac{MCV}{CA}
$$

# **12. Le compte de résultat différentiel**

Le résultat différentiel, présenté par variabilité, fait ressortir:

- les marges sur coût variable
- les coefficients de marge sur coût variable
- les charges fixes
- les résultats analytiques

Exemple : l'entreprise 3P a calculé les coûts complets de ses 3 produits

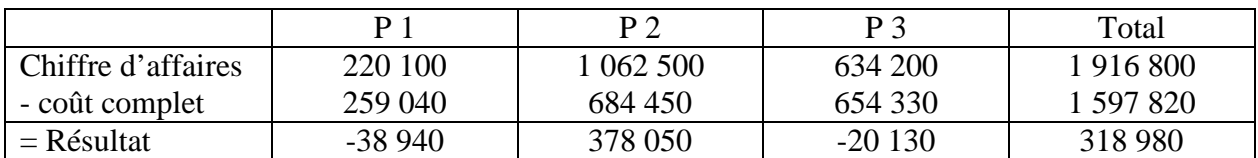

L'analyse des résultats par variabilité donne les résultats suivants :

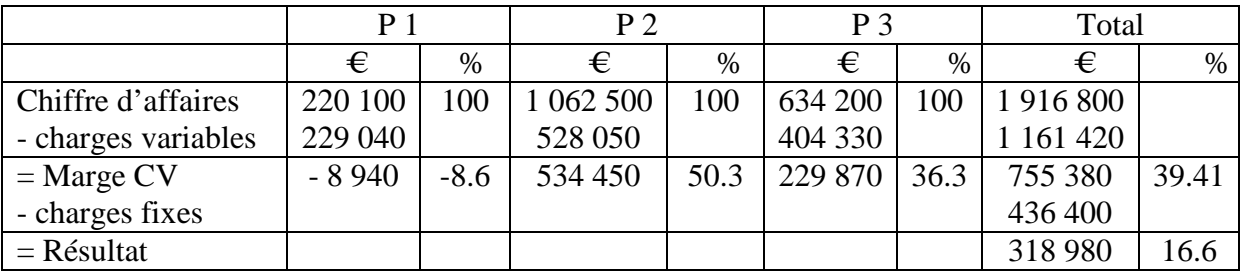

## Commentaires :

L'abandon du produit P1 sera bénéfique pour l'entreprise, sa marge sur coût variable étant négative. La marge sur CV des produits P1 et P2 est positive. Cela signifie que chacun des produits contribue à la couverture des charges fixes globales. L'abandon par l'entreprise du produit P3 conduirait au report des charges fixes qu'il couvre sur le produit P2, ce qui n'améliorerait pas la rentabilité globale de l'entreprise.

# **13. Intérêt et limites de la méthode des coûts variables**

## **Intérêt :**

- Choix d'une décision stratégique : un produit sera abandonné ou sous-traité si son coût variable est supérieur au prix du marché ;
- Méthode simple à mettre en œuvre ; elle évite la répartition des charges fixes qui sont souvent des charges indirectes.
- Cette méthode mesure l'apport de chaque produit à la couverture des charges fixes.

## **Limites :**

- Méthode simplificatrice car elle ne s'intéresse aux seules charges variables et est donc peu pertinente pour les activités qui présentent d'importantes charges fixes ;
- Cette méthode favorise les produits à forte MCV, et influence les politiques productives de l'entreprise.

# **2. La méthode du coût spécifique**

Cette méthode se situe à mi-chemin entre la méthode du coût complet et de la méthode du coût variable.

Le coût spécifique est constitué :

- du coût variable (charges directes et indirectes)
- et des charges fixes directes (ou charges fixes spécifiques).

La marge sur coût spécifique (MCS) est la différence entre la MCV et les charges fixes spécifiques :

MCS = MCV – Charges fixes spécifiques

Exemple : pour le produit P3, les éléments de charges suivants ont pu être déterminés :

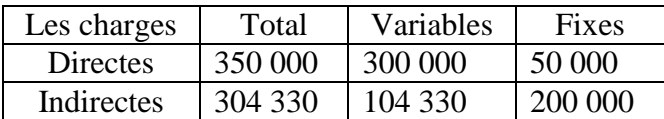

Le coût spécifique est égal à : 300 000 + 104 330 + 50 000 = 354 330 € La MCS est égale à : 634 200 – 354 330 = 279 870 €.

#### Commentaires :

Le produit P3 dégage une marge positive après avoir couvert l'ensemble de ses charges spécifiques. Il contribue à la couverture des charges fixes générales et donc à la rentabilité de l'exploitation.

## **Intérêt de cette méthode**

- l'analyse menée est plus fine que la méthode des coûts variables ;
- elle permet de prendre des décisions :
	- o marge sur coût spécifique  $> 0$  : maintien du produit ou de l'activité ; développement des produits qui contribuent le plus à la rentabilité globale de l'entreprise
	- o marge sur coût spécifique < 0 ; recherche de réduction des coûts ; abandon du produit ou de l'activité.

#### **Limite de cette méthode**

La décision de maintien ou d'abandon d'un produit doit dépendre aussi des dimensions commerciales telles que la gamme des produits ou la complémentarité entre produits.

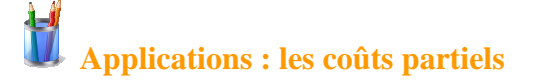